ФЕДЕРАЛЬНОЕ АГЕНТСТВО ПО ОБРАЗОВАНИЮ ВОЛГОГРАДСКИЙ ГОСУДАРСТВЕННЫЙ ТЕХНИЧЕСКИЙ УНИВЕРСИТЕТ ЛАБОРАТОРИЯ ИНФОРМАЦИОННЫХ ТЕХНОЛОГИЙ ХТФ КАФЕДРА ХИМИИ И ТЕХНОЛОГИИ ПЕРЕРАБОТКИ ЭЛАСТОМЕРОВ

# А.Н. Гайдадин, С.А. Ефремова, С.А. Сафронов

# ПРИМЕНЕНИЕ АКТИВНОГО ЭКСПЕРИМЕНТА ДЛЯ РЕШЕНИЙ ПРАКТИЧЕСКИХ ЗАДАЧ ХИМИЧЕСКОЙ ТЕХНОЛОГИИ

Методические указания к лабораторному практикуму

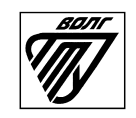

Волгоград 2018

#### Р е ц е н з е н т

доцент кафедры «Прикладной математики» И.А.Тарасова

Издается по решению редакционно-издательского совета Волгоградского государственного технического университета

> Применение активного эксперимента для решений практических задач химической технологии / сост. А.Н.Гайдадин, С.А.Ефремова, С.А.Сафронов; ВолгГТУ. – Волгоград, 2018. – 16 с.

> В методических указаниях описана реализация активного эксперимента при решении технологических задач. Для студентов по направлению 18.03.01 Химическая технология, профилям подготовки: «Химическая технология органических веществ», «Химическая технология природных энергоносителей и углеродных материалов», «Технология и переработка полимеров», для студентов, обучающимся в магистратуре по направлению 18.04.01 «Химическая технология», по программам подготовки: «Технология переработки эластомеров», «Технология переработки пластмасс и композиционных материалов».

> > ©Волгоградский государственный технический университет, 2018

## ВВЕДЕНИЕ

Методы активного эксперимента занимают важное место в деятельности практикующего специалиста.  $\mathbf{M}\mathbf{x}$ применение позволяет получать математические модели, описывающие свойства широкого класса объектов исследований. При этом не возникает необходимость в оценке процессов. внутри объекта. Получение математической модели протекающих обеспечивается четким выполнением алгоритма исследований и надежным определением значений функции отклика объекта. В этом случае задачей исследователя является реализация алгоритма активного эксперимента с помощью различных средств обработки данных. Выполнение этой задачи позволяет реализовать все этапы работы с математической моделью эксперимента.

## 1 ЦЕЛЬ И ЗАДАЧИ ЛАБОРАТОРНОЙ РАБОТЫ

Целью лабораторной работы является ознакомление студентов с вычислительной обработки использованием техники ДЛЯ экспериментальных данных, полученных в результате проведения активного эксперимента при исследовании технологических процессов.

В ходе лабораторной работы студенты должны приобрести навыки использования вычислительной техники и специального программного обеспечения для обработки экспериментальных данных, полученных при проведении полного факторного эксперимента и при ортогональном планировании эксперимента. При выполнении лабораторной работы студенты должны научиться работать с полученными математическими моделями.

Перед студентами стоит задача изучения методов обработки данных активного эксперимента, а именно изучение полного факторного эксперимента и методов ортогонального планирования применительно к задачам. должны технологическим Студенты освоить ПРИНЦИПЫ составления матрицы планирования полного факторного эксперимента. проводить расчет коэффициентов регрессии, использовать статистические критерии для оценки однородности, нормальности экспериментальных значимости коэффициентов адекватности данных,  $\mathbf{M}$ полученной математической модели.

## 2 ТЕОРЕТИЧЕСКАЯ ЧАСТЬ

Планирование эксперимента - это оптимальное (наиболее эффективное) управление ходом эксперимента с целью получения максимально возможной информации на основе минимально допустимого количества опытных данных. Под экспериментом будем понимать систему операций, воздействий и (или) наблюдений, направленных на получение информации об объекте при исследовательских испытаниях. Эксперимент, в котором исследователь по своему усмотрению может изменять условия его проведения, называется активным экспериментом. Эксперимент, при котором уровни факторов в каждом опыте регистрируются исследователем, но не задаются им, является пассивным [1].

Перед проведением планирования активного эксперимента необходимо собрать дополнительную информацию об исследуемом объекте. Для получения дополнительной информации можно использовать результаты осуществлявшегося пассивного эксперимента,  $\overline{B}$ предыдущих исследованиях или описанного в литературе. Планирование эксперимента позволяет варьировать все факторы и получать одновременно оценки их влияния. При этом важно учитывать следующее: стремление к минимизации числа опытов; одновременное варьирование **BCCX** переменных, определяющих процесс: выбор четкой стратегии, позволяющей принимать обоснованные решения после каждой серии экспериментов.

Активные эксперименты обладают следующими достоинствами:

1) результаты наблюдений у<sub>1</sub>, у<sub>2</sub>, ..., у<sub>n</sub> представляют собой независимые, нормально распределенные случайные величины;

2) дисперсии равны друг другу (выборочные оценки однородны);

3) независимые переменные  $x_1, x_2, ..., x_p$  измеряются с пренебрежимо малой погрешностью по сравнению с погрешностью в определении у;

 $4)$ активный эксперимент лучше организован: оптимальное использование факторного пространства позволяет при минимальных затратах получить максимум информации об изучаемых явлениях.

При планировании эксперимента удается избежать корреляции между коэффициентами уравнения регрессии. В случае статистического подхода математическая модель объекта или процесса представляется в виде полинома, т.е. отрезка ряда Тейлора, в который разлагается неизвестная функция [2]:

$$
y(x_1,...,x_k) = b_0 + \sum_{i=1}^k b_i \cdot x_i + \sum_{\substack{i,j=1 \ i \neq j}}^k b_{ij} \cdot x_i \cdot x_j + \sum_{\substack{i,j,u=1 \ i \neq j \neq u}}^k b_{iju} \cdot x_i \cdot x_j \cdot x_u + \sum_{i=1}^k b_{ii} \cdot x_i^2 + ... \tag{1}
$$

где  $b_0$ - свободный член;  $b_i$  — линейные эффекты;  $b_{ii}$  — эффекты парного взаимодействия;  $b_{ii}$  — квадратичные эффекты;  $b_{iii}$  — эффекты тройного взаимодействия.

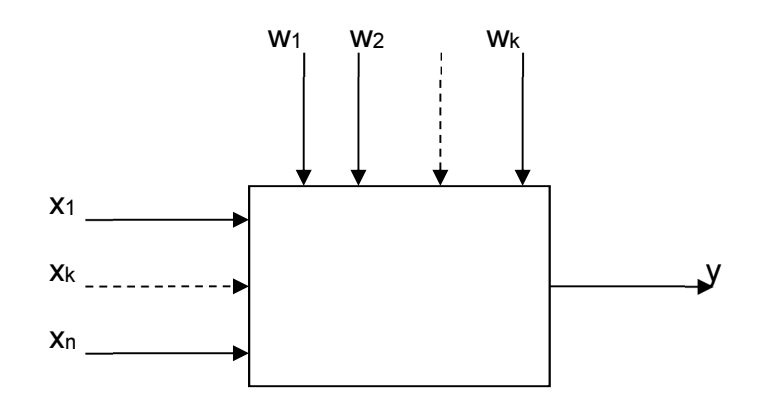

Рисунок 1 - Система «Черный ящик».

Объект исследования можно представить в виде системы «черный ящик» (рис. 1). Суть системы «черный ящик» состоит в изучении зависимости отклика системы  $Y$  на изменение входных измеряемых и управляемых параметров  $X(x_1, x_2, ..., x_n)$  при действии случайных факторов  $W(w_1, w_2, ..., w_k)$ , которые называют «шумом» объекта. Комплекс параметров  $X$  называют основным, он определят условия эксперимента. Выходным параметром *Y* может являться любые технологические или технические показатели исследуемого процесса. Случайным будет считаться любой фактор, не вошедший в основной комплекс входных параметров [3].

При планировании активного эксперимента реализуются различные комбинации факторов на выбранных для исследования уровнях в соответствии с планом планирования.

2.1 Полный факторный эксперимент

При полном факторном эксперименте полученное уравнение регрессии принимает вид полинома первой степени:

$$
y(x_1,...,x_k) = b_0 + \sum_{i=1}^k b_i \cdot x_i + \sum_{\substack{i,j=1 \ i \neq j}}^k b_{ij} \cdot x_i \cdot x_j + \sum_{\substack{i,j,\dots,n=1 \ i \neq j \neq \dots \neq u}}^k b_{ijn} \cdot x_i \cdot x_j \cdot ... \cdot x_n
$$
 (2)

Уровни факторов для ПФЭ представляют собой границы исследуемой области по выбранному параметру (минимальное и максимальное значение Зная максимальное  $z_i^{max}$  и минимальное  $z_i^{min}$ фактора). значения технологического параметра (фактора) можно определить координаты центра плана, так называемый основной уровень  $z_i^0$ , а также интервал (шаг) варьирования  $\Delta z_i$ :

$$
z_i^0 = \frac{z_i^{\max} + z_i^{\min}}{2}, \quad z_i = \frac{z_i^{\max} - z_i^{\min}}{2}, \text{ rge i=1, 2, 3, ..., k,}
$$
 (3)

где k - число факторов.

От систем координат  $z_1, ..., z_k$  необходимо перейти к новой безразмерной системе координат  $x_1, ..., x_k$  с помощью линейного преобразования:

$$
x_i = \frac{z_i - z_i^0}{\Delta z_i}, \text{ rge i=1, 2, 3, ..., k.}
$$
 (4)

При планировании по схеме полного факторного эксперимента (ПФЭ) реализуются все возможные комбинации факторов на всех выбранных для исследования уровнях. Количество опытов *N* при ПФЭ определяется по формуле:

$$
N=n^k\,,\tag{5}
$$

где n- количество уровней.

Таблица 1 – Расширенная матрица планирования полного факторного эксперимента  $2^2$ 

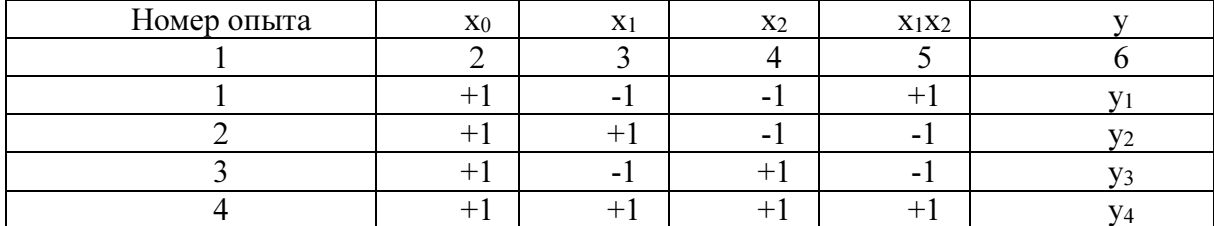

В таблице 1 представлена расширенная матрица планирования для двухфакторного полнофакторного эксперимента  $\mathbf{c}$ использованием безразмерной системой координат.

Любой коэффициент уравнения регрессии  $b_i$  определяется скалярным произведением столбца у на соответствующий столбец  $x_i$ , отнесенным к числу опытов в матрице планирования  $N$ :

$$
b_j = \frac{1}{N} \sum_{i=1}^{N} x_{ji} y_i
$$
 (6)

Эффекты взаимодействия определяются аналогично линейным эффектам. Так для  $\Pi \Phi$ Э 2<sup>3</sup> коэффициенты определяются следующим образом:

$$
b_{12} = \frac{\sum_{i=1}^{N} (x_1 x_2)_i y_i}{N}, b_{13} = \frac{\sum_{i=1}^{N} (x_1 x_3)_i y_i}{N}, b_{23} = \frac{\sum_{i=1}^{N} (x_2 x_3)_i y_i}{N}, b_{123} = \frac{\sum_{i=1}^{N} (x_1 x_2 x_3)_i y_i}{N}.
$$
(7)

#### 2.2 Ортогональное планирование

При описании области, близкой к экстремуму, чаще других применяют полиномы второго порядка, что связано в первую очередь с тем, что полиномы второго порядка легко поддаются систематизации  $\mathbf{M}$ исследованию на экстремум. При этом число опытов N должно быть не меньше числа определяемых коэффициентов в уравнении регрессии второго порядка для  $k$  факторов:

$$
y(x_1,...,x_k) = b_0 + \sum_{i=1}^k b_i \cdot x_i + \sum_{\substack{i,j=1 \ i \neq j}}^k b_{ij} \cdot x_i \cdot x_j + \sum_{i=1}^k b_{ii} \cdot x_i^2.
$$
 (8)

Для описания поверхности отклика полиномами второго порядка независимые факторы должны принимать не менее трех разных значений.

С целью сокращения числа опытов используют композиционные (последовательные) планы. Композиционный план состоит **ИЗ** экспериментов ПФЭ  $2^k$  ( $k \leq 5$ ), к которым добавляют эксперимент в центре плана и в  $2k$  звездных точках, расположенных на осях фиктивного пространства, координаты которых:  $(\pm \alpha, 0, \ldots, 0), (0, \pm \alpha, 0, \ldots, 0),$  $(0,...,0,\pm\alpha)$ , где  $\alpha$  - расстояние от центра плана до звездной точки -«звездного плеча». Общее количество опытов рассчитывается по формуле:

$$
N=N_0+2k+n_0,\t\t(9)
$$

где n<sub>0</sub>- количество опытов в центре плана, k – число факторов, N<sub>0</sub> – число опытов полного факторного эксперимента 2<sup>k</sup>.

Композиционные планы легко приводятся к ортогональным выбором звездного плеча с. Значение «звездного плеча» зависит от числа полных повторений эксперимента в центре плана и рассчитывается по формуле:

$$
\alpha = \sqrt{\frac{\sqrt{N_0 N} - N_0}{2}} \,. \tag{10}
$$

|                | $1$ wonnya $\blacksquare$ Tromnosinghonnoni nami Droporo nopagna gan $\pi$ oja wantopod |                                   |                                |                |                |
|----------------|-----------------------------------------------------------------------------------------|-----------------------------------|--------------------------------|----------------|----------------|
| Номер<br>опыта |                                                                                         | Факторы в натуральном<br>масштабе | Факторы в условных<br>единицах |                |                |
|                | Z <sub>1</sub>                                                                          | Z <sub>2</sub>                    | X <sub>1</sub>                 | X <sub>2</sub> |                |
|                | $Z_1$ <sup>min</sup>                                                                    | $Z_2$ <sup>min</sup>              | $\overline{\phantom{a}}$       | $\blacksquare$ | V <sub>1</sub> |
|                | $Z_1$ <sup>max</sup>                                                                    | $Z_2^{\min}$                      | $+1$                           | Ξ.             | У2             |
|                | $Z_1$ <sup>min</sup>                                                                    | $Z_2$ <sup>max</sup>              | $\blacksquare$                 | $+1$           | yз             |
|                | $Z_1^{\max}$                                                                            | $Z_2$ <sup>max</sup>              | $+1$                           | $+1$           | y <sub>4</sub> |
|                | $\overline{z_1}^0$                                                                      | $Z_2{}^0$                         |                                |                | $y_5$          |
| 6              | ${\rm z_1}^{+\alpha}$                                                                   | $Z_2{}^0$                         | $+1$                           |                | У <sub>6</sub> |
|                | ${\rm Z1}^{-\alpha}$                                                                    | $Z_2{}^0$                         | $\sim$                         |                | $\rm{y_7}$     |
| 8              | $Z_1{}^0$                                                                               | $z_2^{+\alpha}$                   |                                | $^{+}$         | y8             |
|                | $Z_1{}^0$                                                                               | $Z_2^{-\alpha}$                   |                                | $-1$           | V <sub>9</sub> |

Таблина 2– Композинионный план второго порядка для лвух факторов

В таблице 2 представлен композиционный план второго порядка для двух факторов. Для того, чтобы матрица планирования обладала свойством ортогональности, необходимо ввести столбцы с корректированными значениями уровня х', которые вычисляются по формуле [4]:

$$
\left(x_i^{\prime}\right)^2 = x_i^2 - \frac{\sum x_i^2}{N} \tag{11}
$$

Матрица расчетов коэффициентов уравнения представлена в таблице 3, в которой столбцы 2-7 представляют собой ортогональную матрицу планирования, столбец 8 - значения отклика системы; первые четыре опыта - это матрица полного факторного эксперимента  $2^2$ .

Экспериментальные ланные лолжны быть ОДНОРОДНЫМИ  $\mathbf{u}$ нормальнораспределенными.

В соответствии с данными таблицы 3 рассчитывают коэффициенты уравнения регрессии. Величины коэффициентов уравнения регрессии характеризуют вклад каждого фактора в значение функции отклика.

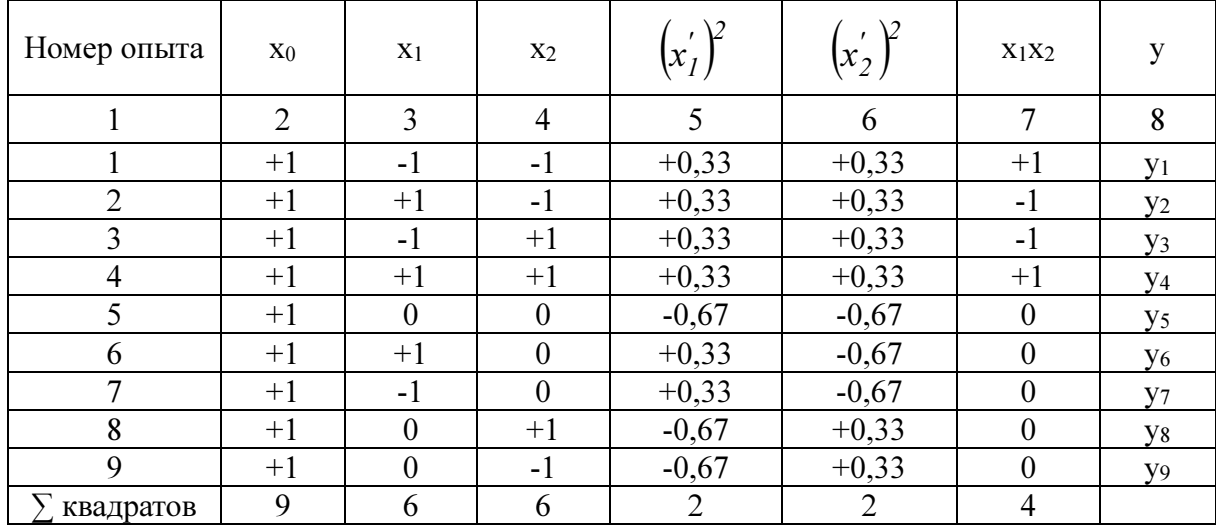

Таблица 3 - Матрица расчета коэффициентов двухфакторной модели

Коэффициенты рассчитываются по следующим формулам [4]:

$$
b_1 = \frac{\sum (x_1 y)}{6} \qquad b_2 = \frac{\sum (x_2 y)}{6} \qquad b_{11} = \frac{\sum ((x_1)^2 y)}{2} \qquad b_{22} = \frac{\sum ((x_2)^2 y)}{2}
$$

$$
b_{12} = \frac{\sum (x_1 x_2 y)}{4} \qquad b_0 = \frac{\sum (x_0 y)}{9} - 0,67b_{11} - 0,67b_{22}. \tag{12}
$$

В результате получаем уравнение второго порядка для двух факторов:

$$
Y(x_1, x_2) = b_0 + b_1 x_1 + b_2 x_2 + b_{11} x_1^2 + b_{22} x_2^2 + b_{12} x_1 x_2.
$$
 (13)

Значимость для каждого коэффициента в отдельности можно проверять по критерию Стьюдента, при этом исключение из уравнения регрессии (2) незначимого коэффициента не скажется на остальных коэффициентах. Величины коэффициентов уравнения регрессии характеризуют вклад каждого фактора в величину у. Диагональные элементы ковариационной матрицы равны между собой, поэтому все коэффициенты уравнений определяются с одинаковой точностью:

$$
s_{b_j} = \frac{s_{\text{ocop}}}{\sqrt{N}}.\tag{14}
$$

Если параллельные опыты проводились в центре плана, то дисперсия воспроизводимости SBOCIIp определяется по следующей формуле:

$$
s_{\text{seemp}}^2 = \frac{\sum_{u=1}^{N_N} (\mathbf{y}_u^0 - \bar{\mathbf{y}}^0)^2}{NN - 1},
$$
\n(15)

где NN- количество параллельных опытов;

 $\overline{\hat{y}}^{\circ}$  - среднее значение величины у, полученных при параллельных опытах:

 $y_u^{\circ}$  - значения, полученные при постановке каждого из дополнительных опытов в центре плана.

Расчетное значение критерия Стьюдента определяется по формуле:

$$
t_j = \frac{|b_j|}{s_{b_j}} \tag{16}
$$

Полученное значение критерия Стьюдента сравнивается с табличным значением для соответствующего уровня значимости. Если расчетное значение доверительного интервала меньше табличного, то данные коэффициенты при работе с моделью исключаются из уравнения регрессии.

После этого необходимо проверить адекватность полученного уравнения регрессии, используя критерий Фишера.

$$
F = \frac{s_{ocm}^2}{s_{ocmp}^2},\tag{17}
$$

где остаточная дисперсия рассчитывается по формуле:

$$
s_{ocm}^{2} = \frac{\sum_{i=1}^{N} (y_{i} - yr_{i})^{2}}{N - L},
$$
\n(18)

где L- число значимых коэффициентов в уравнении регрессии.

Расчетное значение критерия Фишера сравнивают с табличным значением (при соответствующим уровне значимости). При этом, если расчетное значение меньше табличного, то полученное уравнение регрессии адекватно описывает эксперимент.

Для исследования полученной поверхности отклика необходимо перевести полученное уравнение регрессии к каноническому виду [2]. Виды поверхности представлены на рисунке 2. Линии поверхности, в которой функция отклика системы принимает одинаковые значения, называют линиями равного уровня.

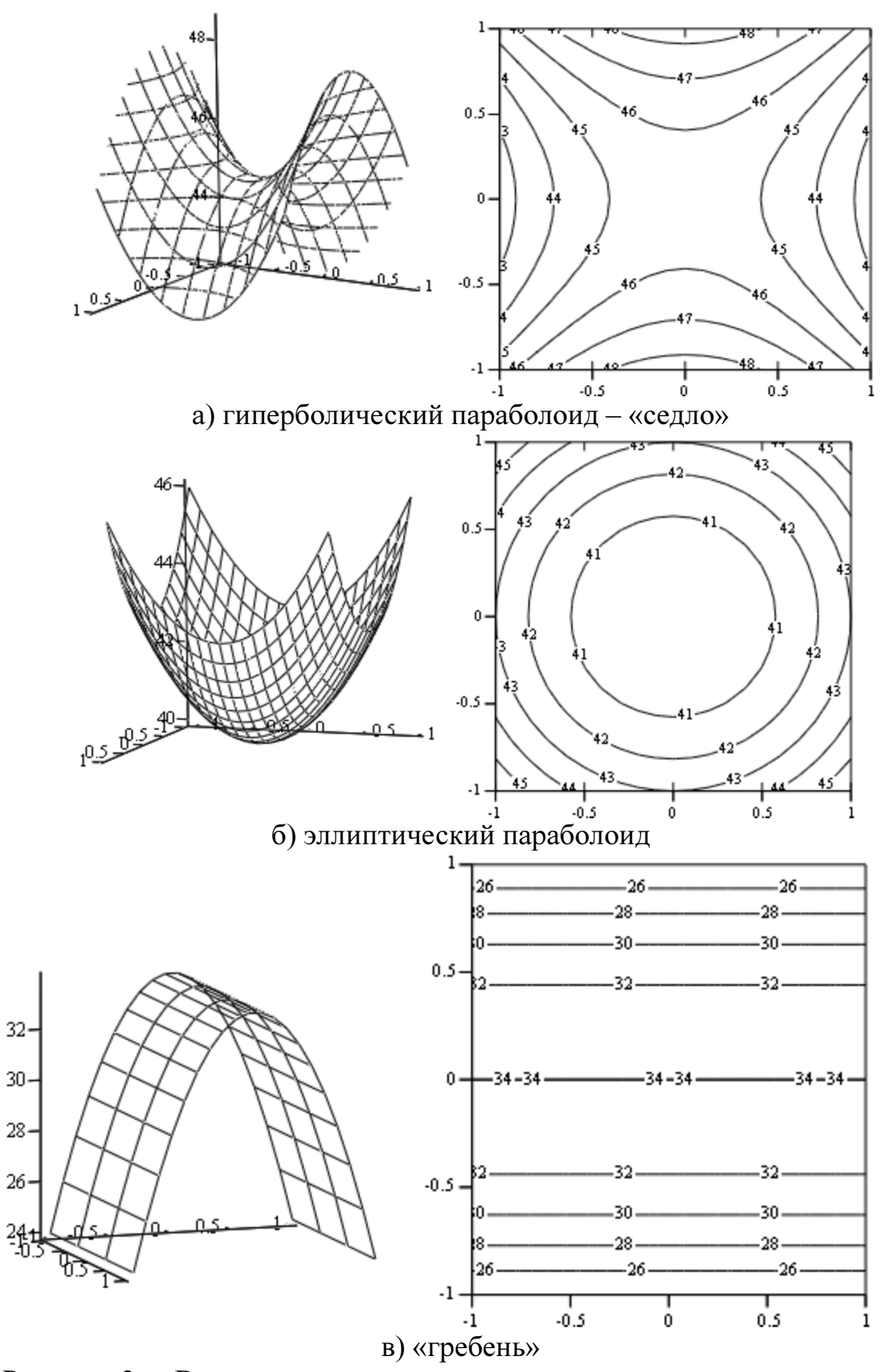

Рисунок 2 – Виды поверхности отклика и линии равного уровня для двухфакторного эксперимента при ортогональном планировании.

После получения уравнения регрессии, необходимо перейти от безразмерных значений х к натуральным значениям z:

$$
z_i = x_i \cdot \Delta z_i + z_i^0. \tag{19}
$$

Для получения уравнения регрессии для факторов в натуральном измерении необходимо произвести замену в уравнении второго порядка  $(13):$ 

$$
Y(z_1, z_2) = b_0 + b_1 \frac{z_1 - z_1^0}{\Delta z_1} + b_2 \frac{z_2 - z_2^0}{\Delta z_2} + b_{11} \left(\frac{z_1 - z_1^0}{\Delta z_1}\right)^2 + b_{22} \left(\frac{z_2 - z_2^0}{\Delta z_2}\right)^2 + b_{12} \left(\frac{z_1 - z_1^0}{\Delta z_1}\right) \left(\frac{z_2 - z_2^0}{\Delta z_2}\right).
$$
\n(20)

Рассмотрим расчет активного эксперимента при ортогональном планировании с помощью программы РFE.

составить математическую модель Необходимо зависимости напряжения при удлинении 300%, МПа (Y) от состава композиции для изготовления протекторной смеси. Варьируемые составляющие смеси сера (z<sub>1</sub>) и технический углерод П-803 (z<sub>2</sub>).

1. Ввод исходных данных активного эксперимента (рис. 3)

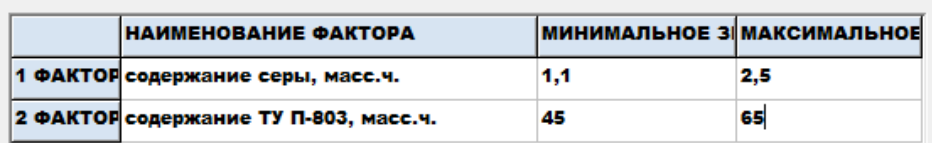

• ОРТРГОНАЛЬНОЕ ПЛАНИРОВАНИЕ

|                | ВВЕДИТЕ ЗНАЧЕНИЯ І ДЛЯ КАЖДОГО ОПЫТА |     |     |    |     |             |  |  |
|----------------|--------------------------------------|-----|-----|----|-----|-------------|--|--|
| №ОПЫТА         | I×1                                  | l×2 | Z1  | Z2 |     |             |  |  |
|                | -1                                   | -1  | 1,5 | 45 | 5   | КОНЕЦ ВВОДА |  |  |
| $\overline{c}$ |                                      | -1  | 2,5 | 45 | 8,8 |             |  |  |
| 3              | -1                                   | 1   | 1,5 | 65 | 8,6 |             |  |  |
| $\overline{4}$ |                                      | 1   | 2,5 | 65 | 14  |             |  |  |
| 5              | 0                                    | 0   | 2   | 55 | 7,4 |             |  |  |
| 6              |                                      | 0   | 2,5 | 55 | 10  |             |  |  |
| 7              | -1                                   | 0   | 1,5 | 55 | 4,2 |             |  |  |
| 8              | 0                                    | 1   | 2   | 65 | 9,8 | ВЫХОД       |  |  |
| 9              | ۱O                                   | -1  | 2   | 45 | 4,7 |             |  |  |
|                |                                      |     |     |    |     |             |  |  |

Рисунок 3 – Ввод экспериментальных данных

Обращаем внимание на то, что в качестве десятичного разделителя используется запятая.

2. В результате расчета коэффициентов регрессии получаем следующее уравнение регрессии:

 $Y(x_1, x_2) = 6,436 + 2,5x_1 + 2,317x_2 + 1,133x_1^2 + 1,283x_2^2 + 0,4x_1x_2$ 3. После того как получено уравнение регрессии при активном эксперименте проверяется значимость коэффициентов с помощью критерия Стьюдента (формулы 14-16) и адекватность полученной регрессии с помощью критерия Фишера (формулы 17, 18). В технологической практике, как правило, выбирают значения уровня значимости для критерия Стьюдента и критерия Фишера равным 0,05. В случае незначимости коэффициентов их можно исключить из уравнения регрессии при дальнейшем исследовании математической модели. Далее проводится проверка адекватности уравнения с помощью критерия Фишера.

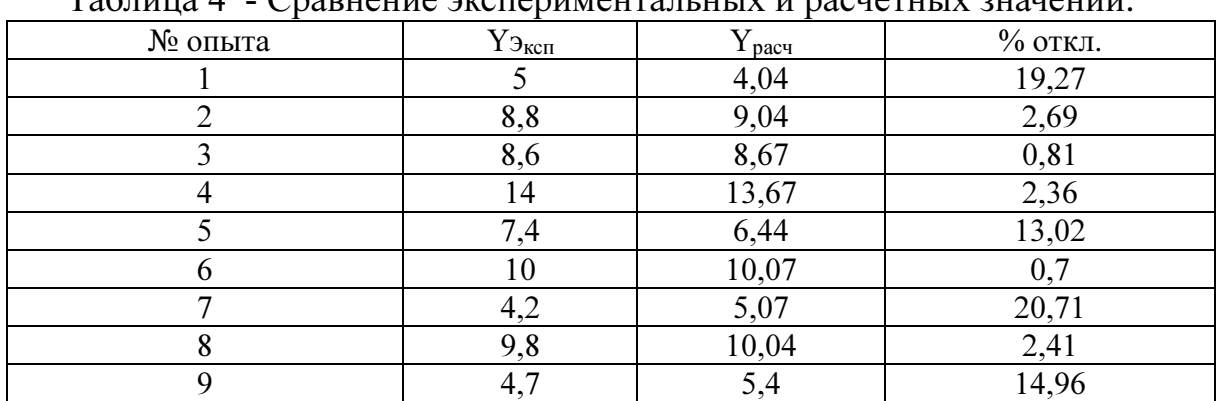

 $T_0$   $\zeta$  with  $\zeta$  $\frac{1}{2}$  $C_{\text{nontrainio}}$  $\overline{a}$ 

#### Y=6,436+2,5\*X1+2,317\*X2+1,133\*X1^2+1,283\*X2^2+0,4\*X1\*X2

Теоретический коэффициент Стьюдента=4,3 коэфф. кр. Стьюдента значимость 54,98 lan i значим |B1 | 21,36 значим B2 19,79<br>B12 3,42<br>B11 9,68 значим не значим значим 10,96 значим IB 22

ПОСЛЕ ИСКЛЮЧЕНИЯ НЕЗНАЧИМЫХ КОЗФФИЦИЕНТОВ УРАВНЕНИЕ РЕГРЕССИИ ПРИНИМАЕТ ВИД: Y=6,436+2,5\*X1+2,317\*X2+1,133\*X1^2+1,283\*X2^2

ВЫБЕРИТЕ УРОВЕНЬ ЗНАЧИМОСТИ ДЛЯ ПРОВЕРКИ АДЕКВАТНОСТИ УРАВНЕНИЯ

 $\bigcirc$  0,20

 $C = 0.05$ 

 $FT = 19.3$ 

 $\bigcirc$  0,01 Fr=6.77

ПРОВЕРКА АДЕКВАТНОСТИ УРАВНЕНИЯ

МОДЕЛЬ АДЕКВАТНА

Рисунок 5 – Проверка значимости коэффициентов и адекватности полученного уравнения.

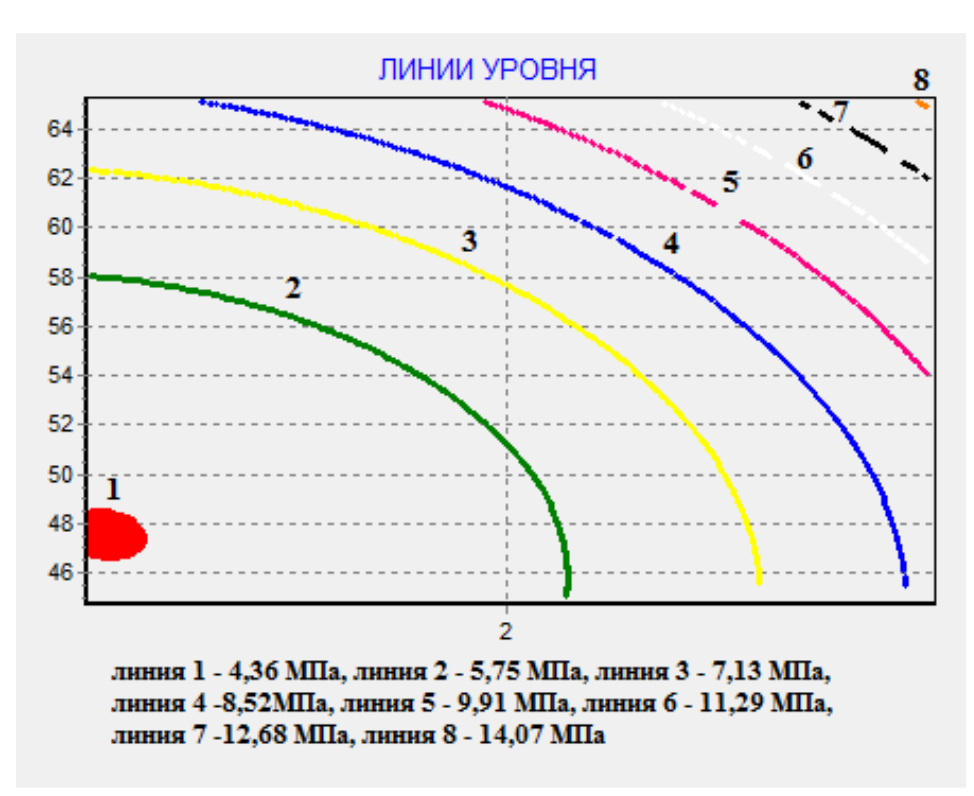

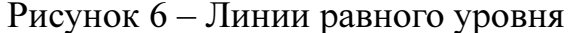

4. После получения уравнения регрессии, необходимо перейти от кодированных значений х к натуральным значениям z с помощью формул  $(19,20)$ .

$$
Y(z_1, z_2) = 6,436 + 2,5\frac{z_1 - 1,8}{0,7} + 2,317\frac{z_2 - 55}{10} + 1,133\left(\frac{z_1 - 1,8}{0,7}\right)^2
$$

$$
+ 1,283\left(\frac{z_2 - 55}{10}\right)^2 + 0,4\left(\frac{z_1 - 1,8}{0,7}\right)\left(\frac{z_2 - 55}{10}\right).
$$

После преобразования получаем следующее выражение зависимости свойства от натуральных значений:

 $Y(z_1, z_2) = 39,22 - 7,9z_1 - 1,281z_2 + 2,31z_1^2 + 0,01z_2^2 + 0,06z_1z_2.$ 

5. Полученная математическая модель позволяет рассчитать значения свойств в заданных точках. Необходимо подчеркнуть, что для расчета используется уравнение регрессии, использующее только значимые коэффициенты. Для примера найдем несколько значений свойств для определенных значений z<sub>1</sub>, z<sub>2</sub>.

Для  $z_1 = 2$  масс. ч и  $z_2 = 50$  масс. ч. значение напряжения при удлинении 300% равно 5.36 Мпа:

 $Y(2,50) = 39,22 - 7,9 \cdot 2 - 1,281 \cdot 50 + 2,31 \cdot 2^2 + 0,01 \cdot 50^2 + 0,06 \cdot 2 \cdot 50 = 5.36$ 

Для  $z_1$ = 1,1 масс.ч и  $z_2$ =60 масс.ч.: значение напряжения при удлинении 300% равно 6.3 Мпа:

 $Y(1.1, 60) = 39,22 - 7,9 \cdot 1.1 - 1,281 \cdot 60 + 2,31 \cdot 1.1^2 + 0,01 \cdot 60^2 + 0,06 \cdot 1.1 \cdot 60 = 6.3$ Для  $z_1 = 2.5$  масс. ч и  $z_2 = 55$  масс. ч.: значение напряжения при удлинении 300% равно 10 Мпа:

 $Y(2.5, 55) = 39,22 - 7,9 \cdot 2.5 - 1,281 \cdot 55 + 2,31 \cdot 2.5^2 + 0,01 \cdot 55^2 + 0,06 \cdot 2.5 \cdot 55 = 10$ 

## 3 Порядок выполнения работы

1. Подготовить экспериментальные данные и получить допуск у преподавателя.

2. Определить область планирования эксперимента, число действующих факторов, функцию отклика. Провести проверку экспериментальных данных на однородность и нормальность.

3. Запустить программу PFE, выбрать пункт «Ортогональное планирование».

4. Произвести ввод данных в соответствии с примером. Получить уравнение регрессии.

5.Провести сравнение экспериментальных и расчетных значений. Занести результаты в протокол.

6.Провести оценку значимости коэффициентов регрессии и оценку адекватности полученного уравнения. Результаты занести в протокол. (Результаты записываются в виде таблицы, скрины программы с экрана компьютера не допускается).

5. Провести анализ типа поверхности отклика, построить линии равного уровня. Результаты занести в протокол. Схематично изобразить в протоколе полученную поверхность, линии равного уровня

6. Перейти от кодированных значений факторов к натуральным значениям. Преобразованное уравнение регрессии записать в протокол.

13. Рассчитать значения выходного параметра в 4 точках. Занести результаты в протокол.

15. Написать выводы о проделанной работе.

16. Подготовиться к отчету лабораторной работы преподавателю.

### 4 Контрольные вопросы

1. Цель планирования эксперимента.

2. Основные отличия методов пассивного и активного эксперимента. Достоинства и недостатки активного и пассивного эксперимента.

4. Понятие системы «Черный ящик».

5. Порядок выборов действующих факторов, области определения эксперимента.

6. Вид уравнения Тейлора при планировании эксперимента.

7. Написать уравнение регрессии, полученное в результате ПФЭ для двух и для трех факторов.

8. Построение матрицы планирования ПФЭ. Ее назначение. Порядок расчета коэффициентов математической модели.

9. Написать уравнение регрессии, полученное в результате ортогонального планирования для двух и для трех факторов.

10. Построение матрицы композиционного планирования. Ее

назначение. Порядок расчета коэффициентов математической модели.

11. Определение значимости коэффициентов регрессии.

12. Анализ способов оценки адекватности полученного уравнения регрессии.

13. Построение линий равного уровня функции отклика. Определение типа поверхности функции отклика при ортогональном планировании двухфакторного эксперимента.

#### Список использованной литературы

1. ГОСТ 24026-80. Исследовательские испытания. Планирование эксперимента. Термины и определения.

2. Ахназарова, С.Л. Оптимизация эксперимента в химии и химической технологии \ С.Л. Ахназарова, В.В. Кафаров.- М. Высш.шк., 1978.–213с.

3. Монтгомери Д. К. Планирование эксперимента и анализ данных: пер. с англ. – Л.: Судостроение, 1980 – 384 с.

4. Планирование эксперимента и применение вычислительной техники в процессе синтеза резин \ под редакцией В.Ф.Евстратова, Л.Г. Шварца. – М.: Химия,1970. - с.112- 140.

5. Адлер, Ю.П. Планирование эксперимента при поиске оптимальных условий\ Ю.П.Адлер, Е.В. Маркова, Ю.В. Грановский. – М. Наука, 1976 – 280 с.

Алексей Николаевич Гайдадин Светлана Анатольевна Ефремова Сергей Александрович Сафронов

### ПРИМЕНЕНИЕ АКТИВНОГО ЭКСПЕРИМЕНТА ДЛЯ РЕШЕНИЙ ПРАКТИЧЕСКИХ ЗАДАЧ ХИМИЧЕСКОЙ ТЕХНОЛОГИИ

Методические указания к лабораторному практикуму

Редактор

Темплан изданий 2018 г., поз. №571.

Подписано в печать Заказ №601.

Волгоградский государственный технический университет. 400005, г. Волгоград, пр. им. В. И. Ленина, 28., корп. 1

Отпечатано в типографии ИУНЛ ВолгГТУ 400005, г. Волгоград, пр. им. В. И. Ленина, 28., корп. 7